**List of [Elements](https://www.w3.org/wiki/HTML/Elements) [Sections](https://www.w3.org/wiki/HTML/Elements#Sections)** 

> **[body](https://www.w3.org/wiki/HTML/Elements/body)** [section](https://www.w3.org/wiki/HTML/Elements/section) [nav](https://www.w3.org/wiki/HTML/Elements/nav) n[article](https://www.w3.org/wiki/HTML/Elements/article)  $\blacksquare$  [aside](https://www.w3.org/wiki/HTML/Elements/aside)

**h**group **n** header **[footer](https://www.w3.org/wiki/HTML/Elements/footer)** [address](https://www.w3.org/wiki/HTML/Elements/address)

------------------------------------

 $\blacksquare$  h1, h2, h3, h4, h5, [and](https://www.w3.org/wiki/HTML/Elements/h1,_h2,_h3,_h4,_h5,_and_h6) h6

# HTML/Elements/header

From W3C Wiki < [HTML](https://www.w3.org/wiki/HTML) | [Elements](https://www.w3.org/wiki/HTML/Elements)

### **Contents**

- $\blacksquare$  1 [<header>](#page-0-0)
	- $\blacksquare$  1.1 [Point](#page-0-1)
	- 1.2 HTML [Attributes](#page-0-2)
	- $\blacksquare$  1.3 [Examples](#page-0-3)
		- $\blacksquare$  1.3.1 [Example](#page-0-4) A
		- 1.3.2 [Example](#page-1-0) B
		- $\blacksquare$  1.3.3 [Example](#page-2-0) C
	- 1.4 HTML [Reference](#page-3-0)

<span id="page-0-0"></span>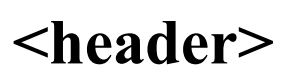

The <header> element represents a group of introductory or navigational aids.

### <span id="page-0-1"></span>Point

A header element is intended to usually contain the section's heading (an h1-h6 element or an hgroup element), but this is not required. The header element can also be used to wrap a section's table of contents, a search form, or any relevant logos.

# <span id="page-0-2"></span>HTML Attributes

See global [attributes](https://www.w3.org/wiki/HTML/Attributes/_Global).

# <span id="page-0-3"></span>Examples

#### <span id="page-0-4"></span>Example A

This example is a sample header for a geme [try it]:

```
<header>
<p>Welcome to...</p>
<h1>Voidwars!</h1>
</header>
```
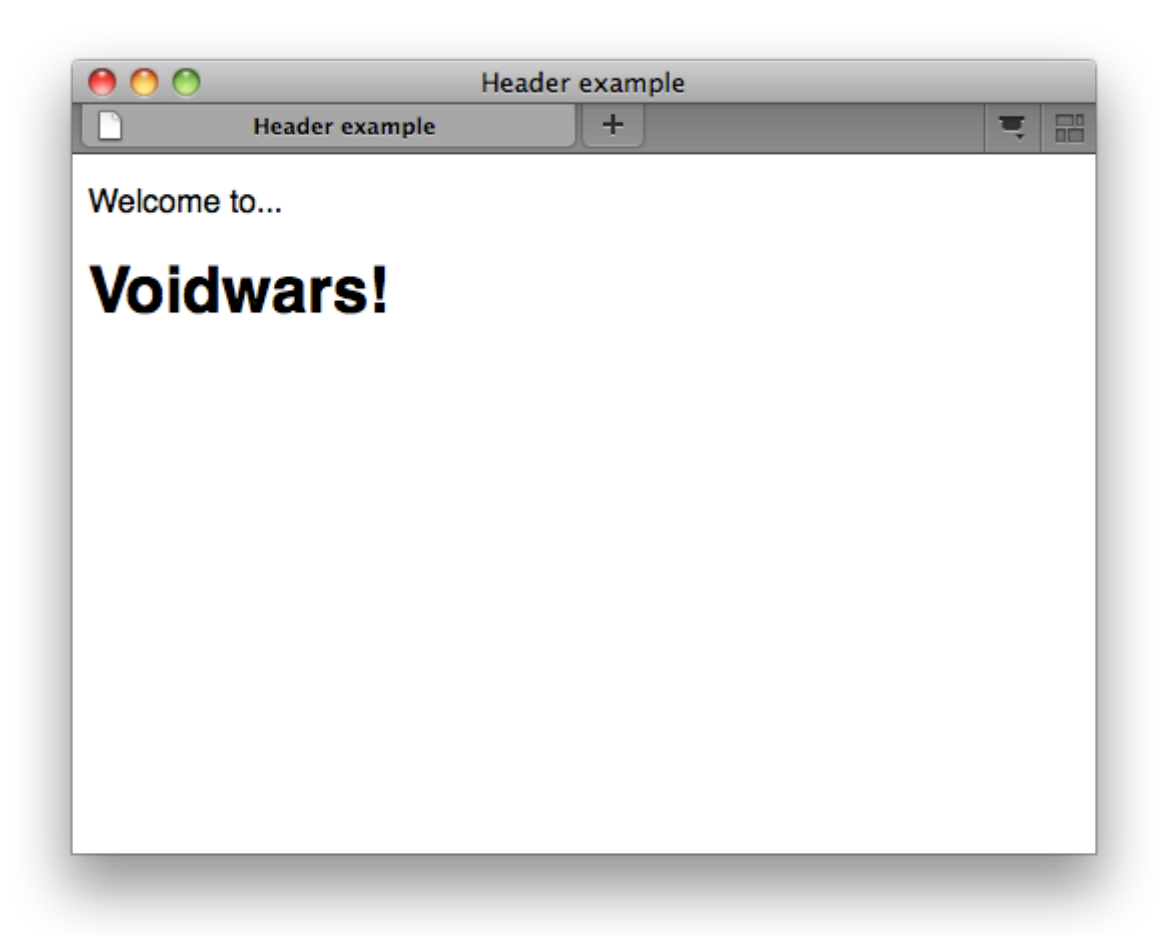

#### <span id="page-1-0"></span>Example B

The following snippet shows how the element can be used to mark up a specification's header [try it]:

```
<header>
<hgroup>
 <h1>Scalable Vector Graphics (SVG) 1.2</h1>
 <h2>W3C Working Draft 27 October 2004</h2>
 </hgroup>
 <dl>
 <dt>This version:</dt>
 <dd><a href="http://www.w3.org/TR/2004/WD‐SVG12‐20041027/">http://www.w3.org/TR/2004/WD‐SVG12‐20041027/</a></dd>
 <dt>Previous version:</dt>
 <dd><a href="http://www.w3.org/TR/2004/WD‐SVG12‐20040510/">http://www.w3.org/TR/2004/WD‐SVG12‐20040510/</a></dd>
 <dt>Latest version of SVG 1.2:</dt>
 <dd><a href="http://www.w3.org/TR/SVG12/">http://www.w3.org/TR/SVG12/</a></dd>
  <dt>Latest SVG Recommendation:</dt>
  <dd><a href="http://www.w3.org/TR/SVG/">http://www.w3.org/TR/SVG/</a></dd>
 <dt>Editor:</dt>
 <dd>Dean Jackson, W3C, <a href="mailto:dean@w3.org">dean@w3.org</a></dd>
 <dt>Authors:</dt>
 <dd>See <a href="#authors">Author List</a></dd>
 \langle/dl>
 <p class="copyright"><a href="http://www.w3.org/Consortium/Legal/ipr‐notic ...
</header>----------------------
```
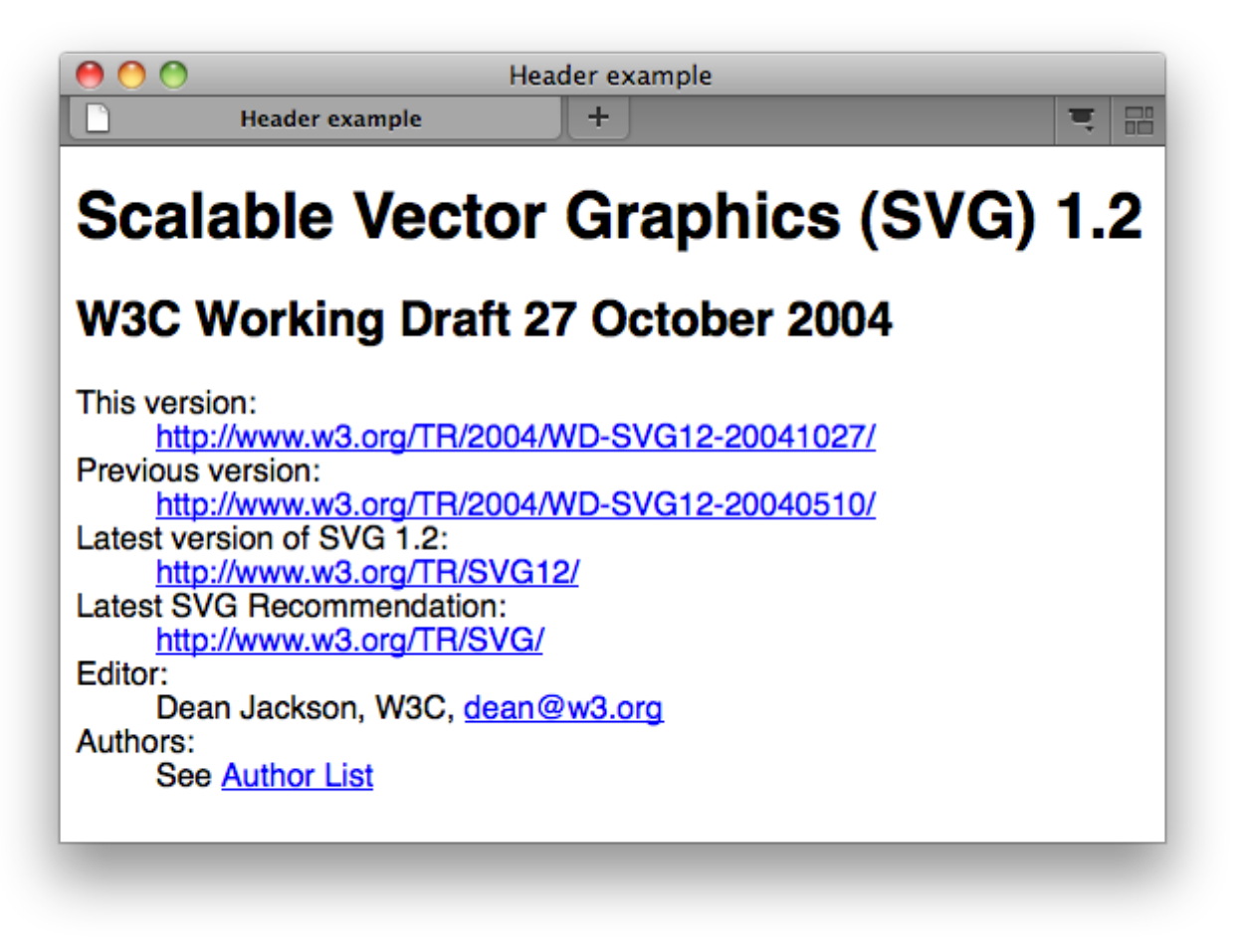

#### <span id="page-2-0"></span>Example C

In this example, the page has a page heading given by the h1 element, and two subsections whose headings are given by h2 elements. The content after the header element is still part of the last subsection started in the header element, because the header element doesn't take part in the outline algorithm [try it]:

```
<body>
<header>
 <h1>Little Green Guys With Guns</h1>
 <nav>
  <ul>
   <li><a href="/games">Games</a>
   <li><a href="/forum">Forum</a>
   <li><a href="/download">Download</a>
  </ul>
 </nav>
 <h2>Important News</h2> <!‐‐ this starts a second subsection ‐‐>
 <!‐‐ this is part of the subsection entitled "Important News" ‐‐>
 <p>To play today's games you will need to update your client.</p>
 <h2>Games</h2> <!‐‐ this starts a third subsection ‐‐>
</header>
<p>You have three active games:</p>
<!‐‐ this is still part of the subsection entitled "Games" ‐‐>
...
```
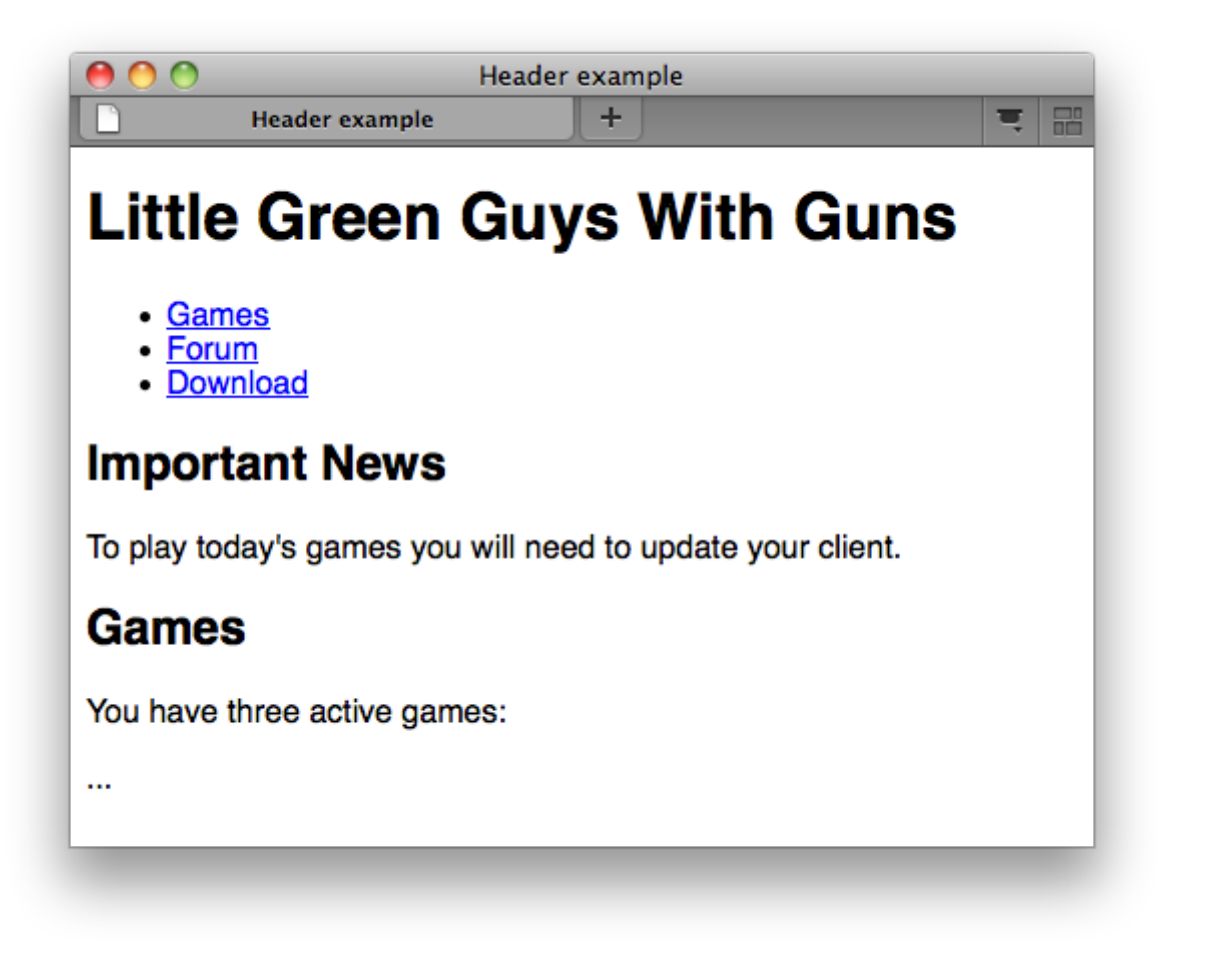

### <span id="page-3-0"></span>HTML Reference

The HTML5 specification defines the <header> element in 4.4.8 The header element (http://www.w3.org/TR/html5/semantics.html#the-header-element).

Retrieved from "[https://www.w3.org/wiki/index.php?title=HTML/Elements/header&oldid=52855"](https://www.w3.org/wiki/index.php?title=HTML/Elements/header&oldid=52855) [Categories](https://www.w3.org/wiki/Special:Categories): [HTML](https://www.w3.org/wiki/Category:HTML) | [HTMLElement](https://www.w3.org/wiki/Category:HTMLElement)

■ This page was last modified on 22 July 2011, at 14:50.